МИНОБРНАУКИ РОССИИ ФЕДЕРАЛЬНОЕ ГОСУДАРСТВЕННОЕ БЮДЖЕТНОЕ ОБРАЗОВАТЕЛЬНОЕ УЧРЕЖДЕНИЕ ВЫСШЕГО ОБРАЗОВАНИЯ «УДМУРТСКИЙ ГОСУДАРСТВЕННЫЙ УНИВЕРСИТЕТ» ФИЛИАЛ ФГБОУ ВО «УДГУ» В Г. ВОТКИНСКЕ СРЕДНЕЕ ПРОФЕССИОНАЛЬНОЕ ОБРАЗОВАНИЕ

**«НАРАКТЕВЕРЖДАЮ»** Зам. директора по УМР nns UIX<br>MEHTOB Е.Н. Бралгина  $\frac{101004}{20231}$   $\frac{101004}{20231}$ 

# **РАБОЧАЯ ПРОГРАММА ДИСЦИПЛИНЫ**

## **ОП.02 Операционные системы**

## **09.02.07 «Информационные системы и программирование»** Квалификация выпускника **Специалист по информационным системам**

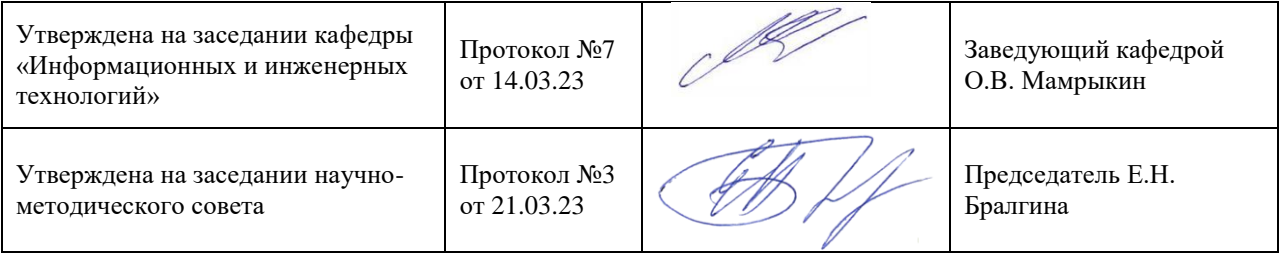

Воткинск 2023г.

## **1. ПАСПОРТ РАБОЧЕЙ ПРОГРАММЫ УЧЕБНОЙ ДИСЦИПЛИНЫ** *«ОП.02 ОПЕРАЦИОННЫЕ СИСТЕМЫ*»

### **1.1. Область применения рабочей программы**

 Рабочая программа дисциплины является частью основной образовательной программы в соответствии с ФГОС для специальности: 09.02.07 Информационные системы и программирование, для обучающихся очной формы обучения

### **1.2. Место дисциплины в структуре основной профессиональной образовательной**

**программы:** дисциплина входит в профессиональный цикл, как общепрофессиональная дисциплина.

### **1.3. Цель и планируемые результаты освоения дисциплины:**

В результате освоения дисциплины обучающийся должен *уметь*:

- Использовать средства операционных систем и сред для обеспечения работы вычислительной техники.
- Работать в конкретной операционной системе.
- Работать со стандартными программами операционной системы.
- Устанавливать и сопровождать операционные системы.
- Поддерживать приложения различных операционных систем.

В результате освоения дисциплины обучающийся должен *знать*:

- Состав и принципы работы операционных систем и сред.
- Понятие, основные функции, типы операционных систем.
- Машинно-зависимые свойства операционных систем: обработку прерываний, планирование процессов, обслуживание ввода-вывода, управление виртуальной памятью.
- Машинно-независимые свойства операционных систем, работу с файлами, планирование заданий, распределение ресурсов.
- Принципы построения операционных систем.
- Способы организации поддержки устройств, драйверы оборудования.
- Понятие, функции и способы использования программного интерфейса операционной системы, виды пользовательского интерфейса.

Дисциплина способствует формированию следующих общих и профессиональных компетенций:

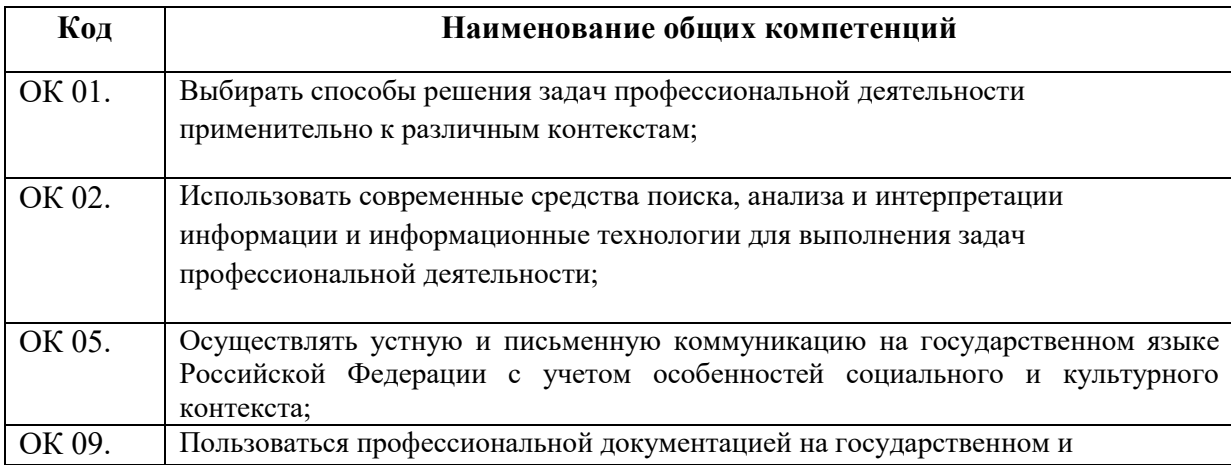

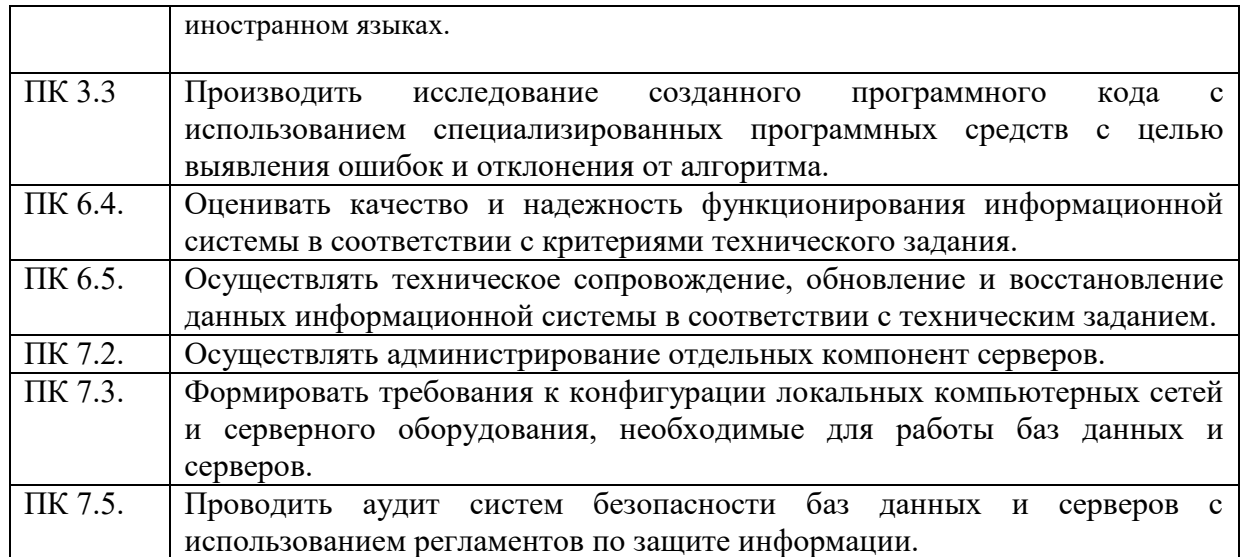

## *2. СТРУКТУРА И СОДЕРЖАНИЕ УЧЕБНОЙ ДИСЦИПЛИНЫ*

### **Количество часов на освоение программы дисциплины:**

максимальной учебной нагрузки студента 146 часов, в том числе:

обязательной учебной нагрузки обучающегося во взаимодействии с преподавателем 132 часов; самостоятельной работы студента 14 час.

В результате освоения *вариативной части* учебной дисциплины обучающийся **должен уметь:** 

- определять архитектуру операционных систем.

- создавать, моделировать процессы;

- разработка, реализация и сегментация страничной реализации памяти
- определять интерфейс

В результате освоения *вариативной части* учебной дисциплины обучающийся **должен знать:** 

- архитектуру операционных систем;
- файловую систему и ввод и вывод информации.
- управление безопасностью.
- виды интерфейса (пользовательский, программный, аппаратный)

### **2.1. Объем учебной дисциплины и виды учебной работы**

### **Очная форма обучения**

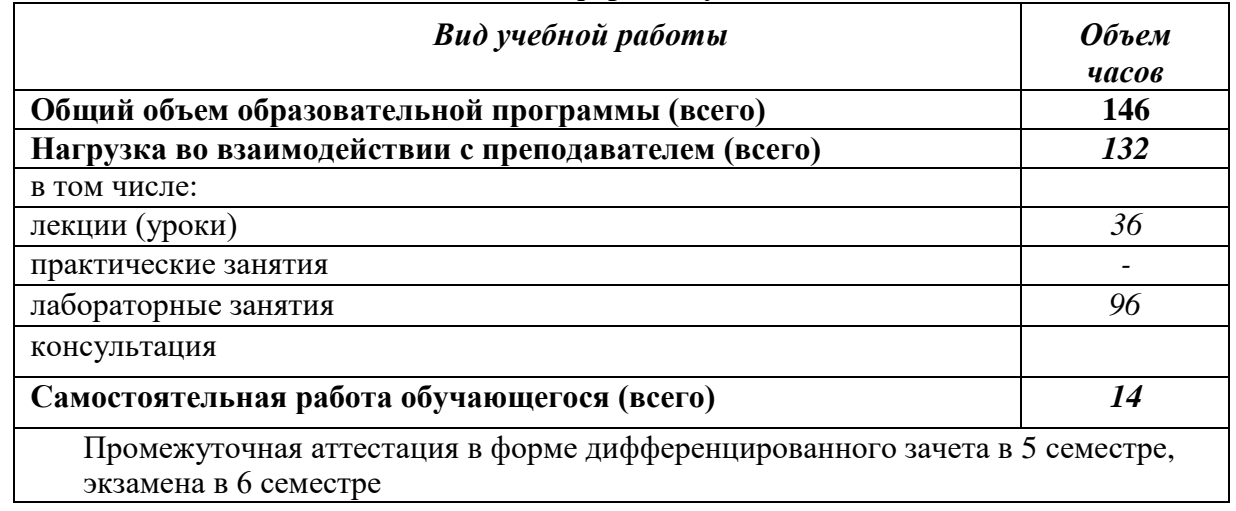

### **2.2. Тематический план и содержание учебной дисциплины**

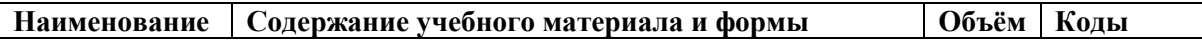

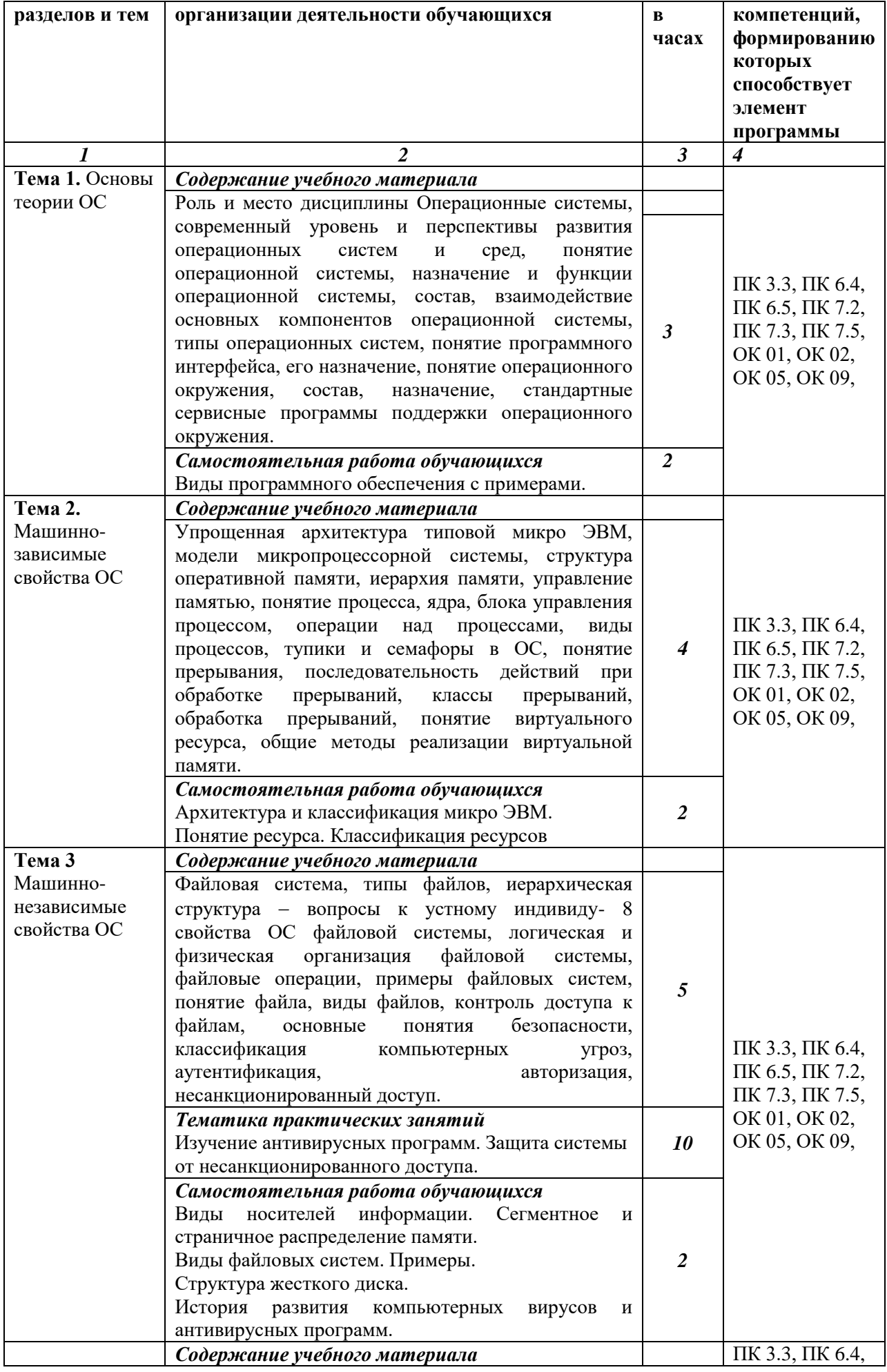

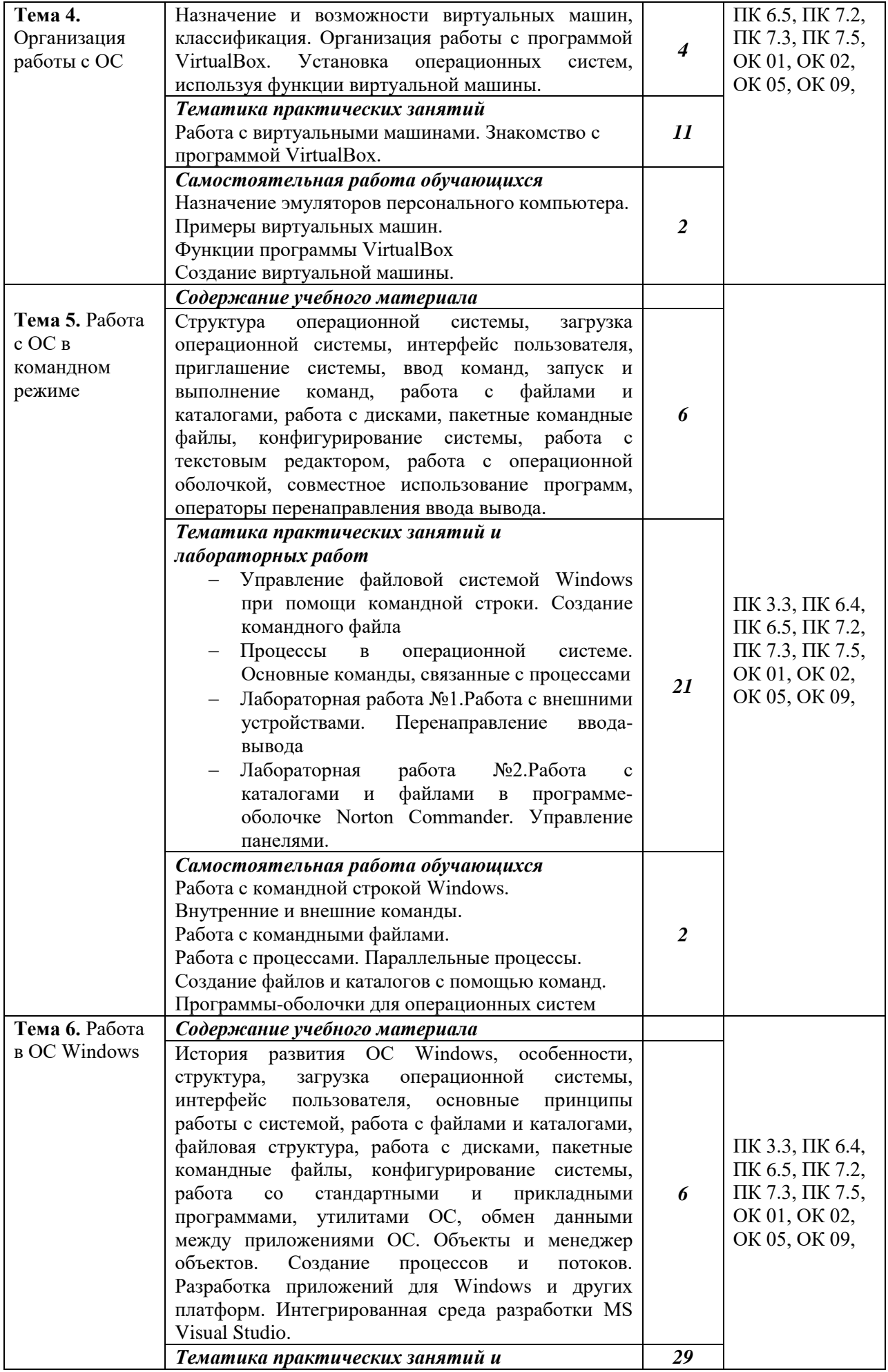

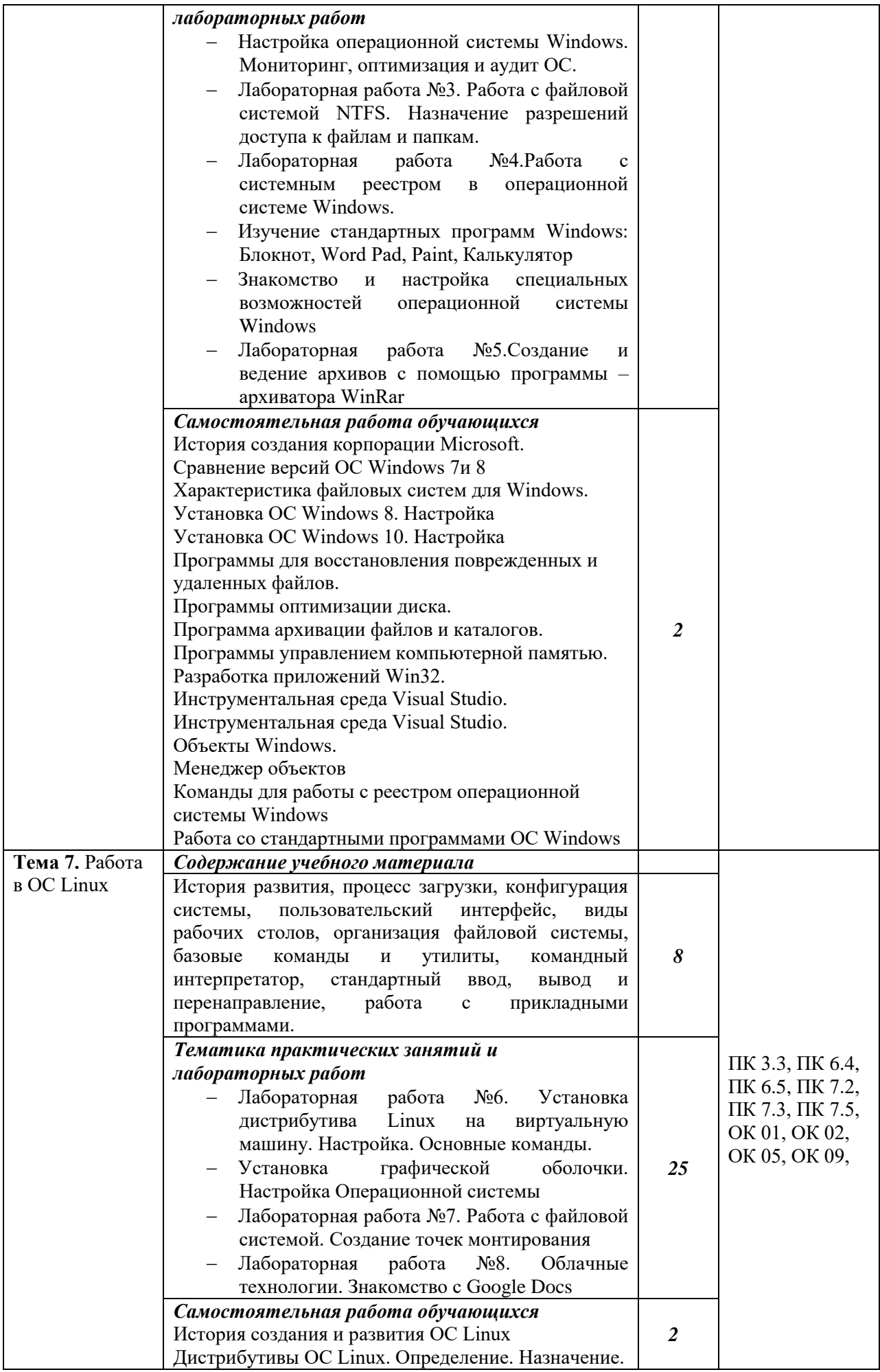

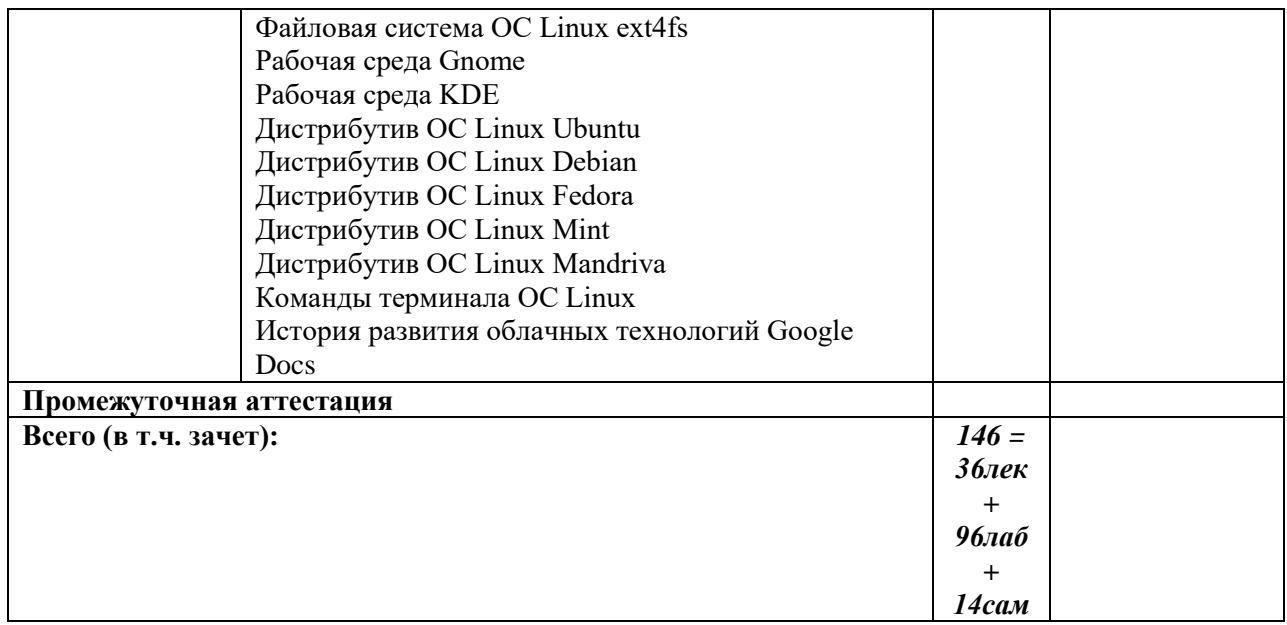

## 3. УСЛОВИЯ РЕАЛИЗАЦИИ ПРОГРАММЫ

### 3.1. Требования к минимальному материально-техническому обеспечению

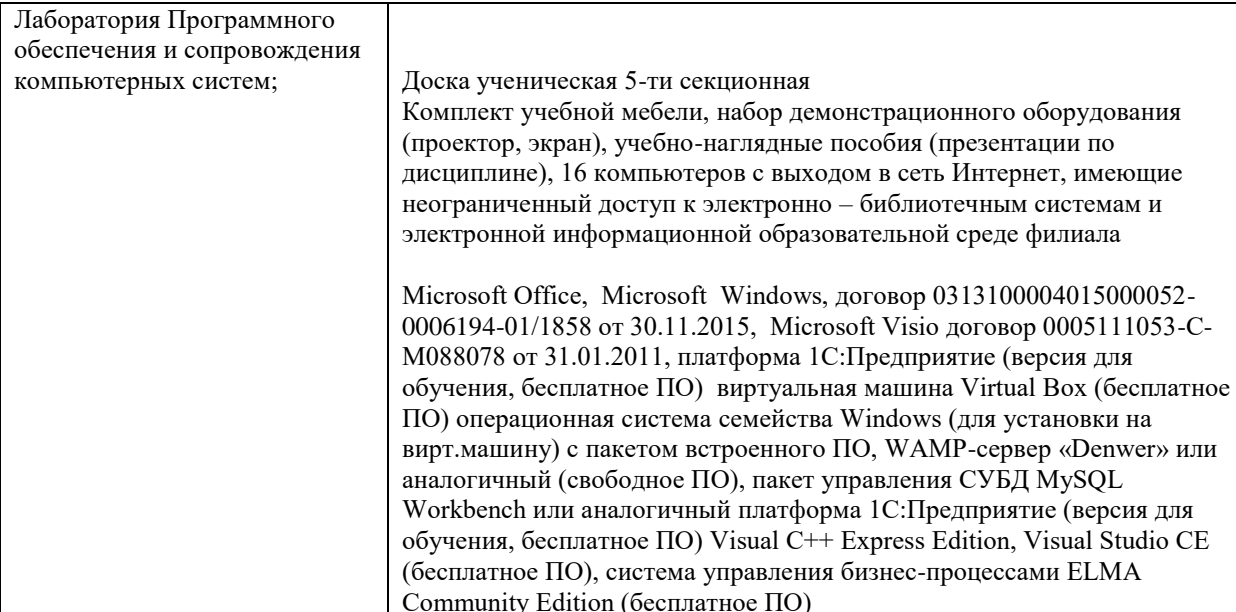

#### $3.2.$ Учебно-методическое и информационное обеспечение дисциплины (модуля) 3.2.1. Перечень основной и дополнительной учебной литературы, необходимой для освоения дисциплины (модуля)

### Основная учебная литература:

- Операционные системы : учебник и практикум для среднего 1. Гостев, И. М. профессионального образования / И. М. Гостев. - 2-е изд., испр. и доп. - Москва: Издательство Юрайт, 2021. — 164 с. — (Профессиональное образование). — ISBN 978-5-534-04951-0. — Текст: электронный // Образовательная платформа Юрайт [сайт]. — URL: https://urait.ru/bcode/472333
- Куль, Т. П. Операционные системы : учебное пособие / Т. П. Куль. Минск : 2. Республиканский институт профессионального образования (РИПО), 2019. - 311 с. — ISBN 978-985-503-940-3. — Текст : электронный // Электронно-библиотечная<br>система IPR BOOKS : [сайт]. — URL: https://www.iprbookshop.ru/93431.html
- Назаров, С. В. Современные операционные системы : учебное пособие / С. В.  $\overline{3}$ .

Назаров, А. И. Широков. — 3-е изд. — Москва, Саратов : Интернет-Университет Информационных Технологий (ИНТУИТ), Ай Пи Ар Медиа, 2020 (2013). — 351 c. — ISBN 978-5-4497-0385-9. — Текст : электронный // Электронно-библиотечная система IPR BOOKS : [сайт]. — URL: http://www.iprbookshop.ru/89474.html l **Дополнительная учебная литература:**

- 1. Дюгуров, Д. В. Операционные системы : учеб.-метод. пособие / Д. В. Дюгуров, М-во науки и высш. образования РФ, ФГБОУ ВО "Удмуртский государственный университет", Ин-т математики, информ. технологий и физики. - Ижевск : Удмуртский университет, 2019. - 106 с. : схема. ; 60х84/16. - Библиогр.: с. 106. - + Электрон. ресурс. - Лицензион. договор № 179лб от 05.03.2019 (Интернет). - Режим доступа : [http://elibrary.udsu.ru/xmlui/handle/123456789/18224. -](http://elibrary.udsu.ru/xmlui/handle/123456789/18224.%20-%20ISBN%20978-5-4312-0680-1) ISBN 978-5-4312- [0680-1.](http://elibrary.udsu.ru/xmlui/handle/123456789/18224.%20-%20ISBN%20978-5-4312-0680-1)
- 2. Коньков К.А. Устройство и функционирование ОС Windows. Практикум к курсу «Операционные системы» [Электронный ресурс] : учебное пособие / К.А. Коньков. — Электрон. текстовые данные. — Москва, Саратов: Интернет-Университет Информационных Технологий (ИНТУИТ), Вузовское образование, 2017. — 208 c. — 978-5-4487-0095-8. — Режим доступа: http://www.iprbookshop.ru/67369.html
- 3. Котельников Е.В. Введение во внутреннее устройство Windows [Электронный ресурс] / Е.В. Котельников. — Электрон. текстовые данные. — М. : Интернет-Университет Информационных Технологий (ИНТУИТ), 2016. — 260 c. — 2227- 8397. — Режим доступа: http://www.iprbookshop.ru/52148.html
- 4. Куль, Т. П. Операционные системы : учебное пособие / Т. П. Куль. Минск : Республиканский институт профессионального образования (РИПО), 2019. — 311 c. — ISBN 978-985-503-940-3. — Текст : электронный // Электронно-библиотечная система IPR BOOKS : [сайт]. — URL: http://www.iprbookshop.ru/93431.html
- 5. Мезенцева Е.М. Операционные системы [Электронный ресурс] : лабораторный практикум / Е.М. Мезенцева, О.С. Коняева, С.В. Малахов. — Электрон. текстовые данные. — Самара: Поволжский государственный университет телекоммуникаций и информатики, 2017. — 214 c. — 2227-8397. — Режим доступа: http://www.iprbookshop.ru/75395.html

## **3.2.2. Перечень ресурсов информационно-телекоммуникационной**

### **сети**

## **«Интернет» (далее - сеть «Интернет»), необходимых для освоения дисциплины (модуля)**

Электронно-библиотечные системы (ЭБС), обеспечивающие доступ для каждого обучающегося из любой точки, в которой имеется доступ к сети Интернет: ЭБС "Юрайт;

ЭБС "Лань";

ЭБС IPRbooks;

УдНОЭБ (Удмуртская научно-образовательная электронная библиотека), обеспечивающая возможность индивидуального доступа каждого обучающегося из любой точки, в которой имеется доступ к сети Интернет (http://lib.udsu.ru/).

## **3.2. 3. Перечень информационных технологий, используемых при осуществлении образовательного процесса по дисциплине (модулю), включая перечень программного обеспечения и информационных справочных систем (при необходимости)**

## **Наименование программного обеспечения**

Microsoft Office, Microsoft Windows, договор 0313100004015000052-0006194-01/1858 от 30.11.2015, Microsoft Visio договор 0005111053-С-М088078 от 31.01.2011, платформа 1С:Предприятие (версия для обучения, бесплатное ПО) виртуальная машина Virtual Box (бесплатное ПО) операционная система семейства Windоws (для установки на вирт.машину) с пакетом встроенного ПО, WAMP-сервер «Denwer» или аналогичный (свободное ПО), пакет управления СУБД MySQL Workbench или аналогичный платформа 1С:Предприятие (версия для обучения, бесплатное ПО) Visual C++ Express Edition, Visual Studio CE (бесплатное ПО), система управления бизнес-процессами ELMA Community Edition (бесплатное ПО)

### *4. ФОНДЫ ОЦЕНОЧНЫХ СРЕДСТВ*

### **4.1. Область применения рабочей программы**

 Рабочая программа дисциплины является частью основной образовательной программы в соответствии с ФГОС для специальности: 09.02.07 Информационные системы и программирование, для обучающихся очной формы обучения

### **4.2. Объекты оценивания – результаты освоения дисциплины**

ФОС позволяет оценить следующие результаты освоения дисциплины в соответствии с ФГОС специальности 09.02.07 Информационные системы и программирование и рабочей программой дисциплины ОП.02 Операционные системы:

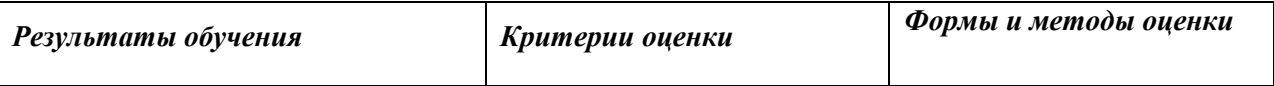

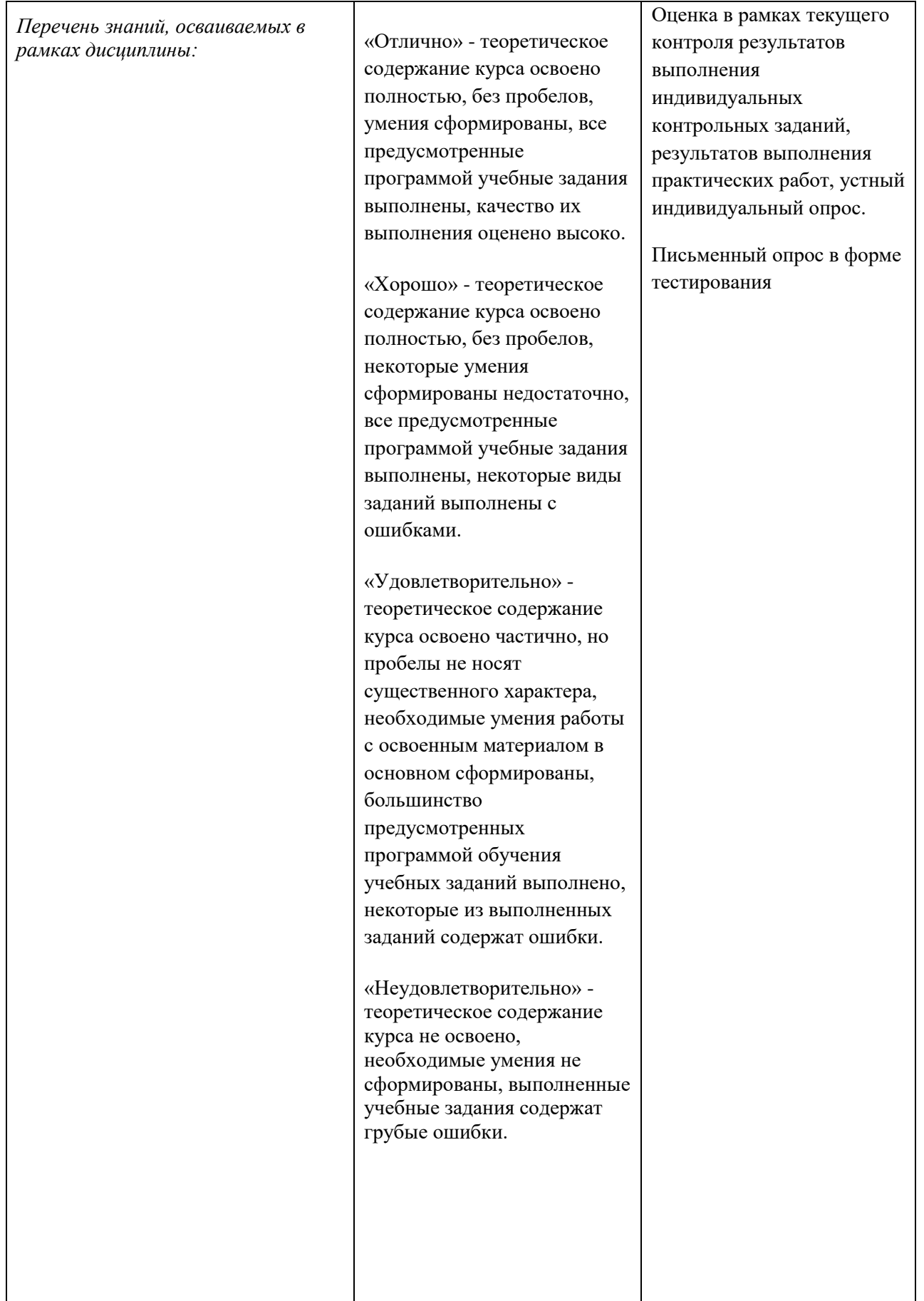

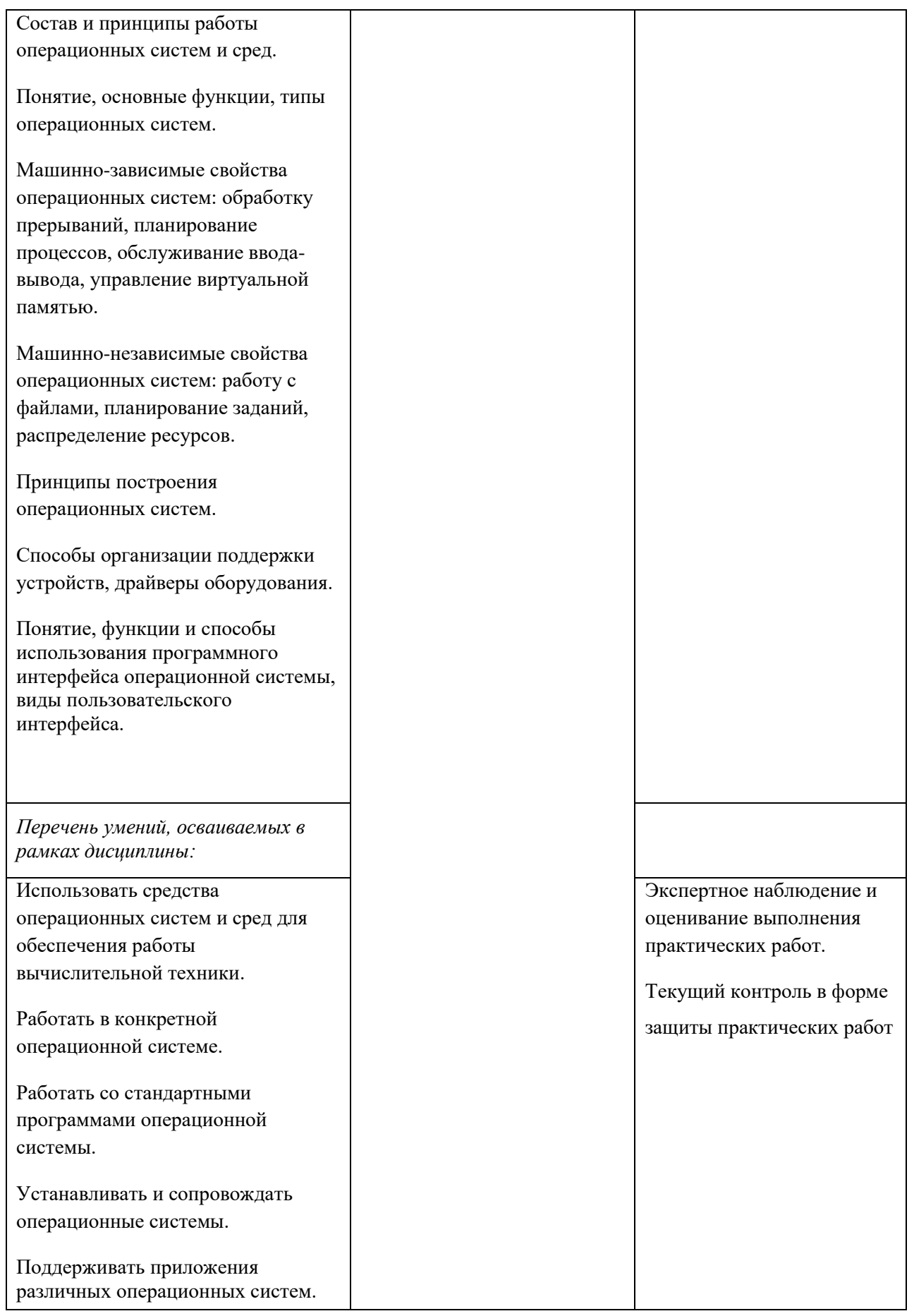

### **4.3. Формы контроля и оценки результатов освоения дисциплины** Контроль и оценка результатов освоения – это выявление, измерение и

оценивание результатов освоения дисциплины.

В соответствии с учебным планом специальности 09.02.07 Информационные системы и программирование, рабочей программой дисциплины предусматривается текущий и промежуточный контроль результатов освоения.

### **Формы текущего контроля**

Текущий контроль успеваемости представляет собой проверку усвоения учебного материала, регулярно осуществляемую на протяжении курса обучения.

Текущий контроль результатов освоения дисциплины в соответствии с рабочей программой и тематическим планом происходит при использовании следующих обязательных форм контроля:

*– выполнение и защита практических заданий, решение задач*

*- проверка выполнения самостоятельной работы студентов,*

*- проверка выполнения контрольных работ.*

Во время проведения учебных занятий дополнительно используются следующие формы текущего контроля – *устный опрос, тестирование по темам отдельных занятий, групповая дискуссия.*

**Выполнение и защита практических заданий, решение задач.**  Практические занятия проводятся с целью усвоения и закрепления результатов освоения дисциплины. В ходе практических занятий обучающиеся учатся *использовать изученные знания и применять различные методы решения задач, анализировать полученные результаты и делать выводы, опираясь на теоретические знания*.

### **Список практических занятий и лабораторных работ:**

1. Изучение антивирусных программ. Защита системы от несанкционированного доступа.

2. Управление файловой системой Windows при помощи командной строки. Создание командного файла

3. Процессы в операционной системе. Основные команды, связанные с процессами

4. Лабораторная работа №1.Работа с внешними устройствами. Перенаправление ввода-вывода

*5.* Лабораторная работа №2.Работа с каталогами и файлами в программе-оболочке Norton Commander. Управление панелями. Настройка операционной системы Windows. Мониторинг, оптимизация и аудит ОС.

6. Лабораторная работа №3. Работа с файловой системой NTFS. Назначение разрешений доступа к файлам и папкам.

7. Лабораторная работа №4.Работа с системным реестром в операционной системе Windows.

8. Изучение стандартных программ Windows: Блокнот, Word Pad, Paint, Калькулятор

9. Знакомство и настройка специальных возможностей операционной системы Windows

*10.* Лабораторная работа №5.Создание и ведение архивов с помощью программы – архиватора WinRar

11. Лабораторная работа №6. Установка дистрибутива Linux на виртуальную машину. Настройка. Основные команды.

12. Установка графической оболочки. Настройка Операционной системы

13. Лабораторная работа №7. Работа с файловой системой. Создание точек монтирования

*14.* Лабораторная работа №8. Облачные технологии. Знакомство с Google Docs

### **Проверка выполнения самостоятельной работы.**

Самостоятельная работа направлена на самостоятельное освоение и закрепление результатов обучения.

Самостоятельная подготовка обучающихся по дисциплине предполагает следующие виды и формы работы:

Систематическая проработка конспектов занятий.

• Самостоятельное изучение материала и конспектирование лекций по учебной литературе

• Работа с дополнительной литературой.

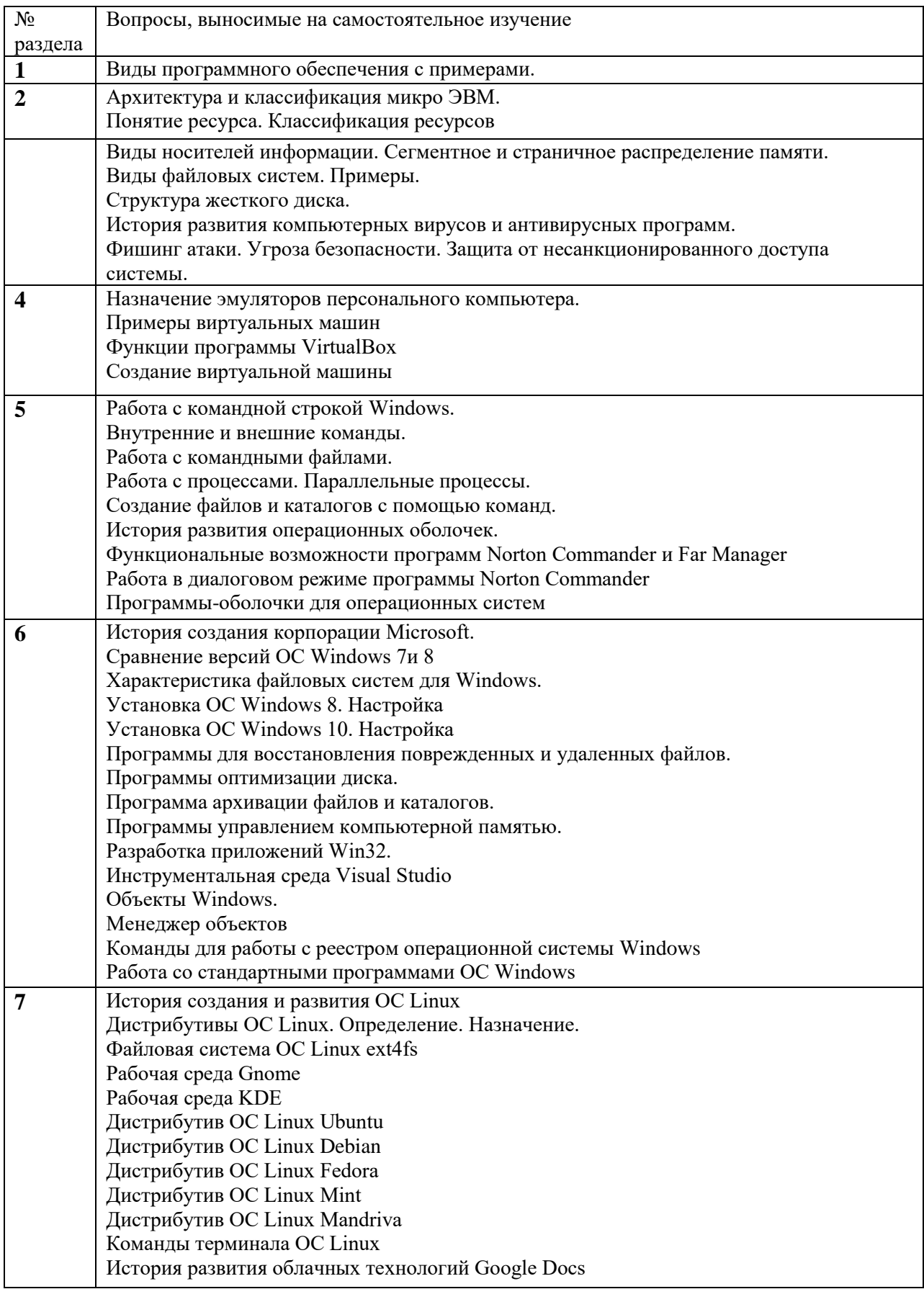

 **Проверка выполнения контрольных работ.** Контрольная работа проводится с целью проверки результатов обучения. Контрольная работа проводится в форме контрольного тестирования.

#### **Контрольный тест 1 вариант**

1.Как называется комплекс программ позволяющий осуществить автоматизированную обработку информации на ПК?

а) операционная система;

б) программная оболочка;

в) программное обеспечение;

г) инструментарий технологии программирования.

2 Укажите, что является главной задачей ОС.

а) управлять BIOS;

б) удаление файловой системы при загрузке;

в) управление файлами;

г) управление ресурсами компьютера.

3 Отметьте те ОС, которые имеют графический интерфейс.

а) MS-DOS;

б) WindowsXP;

в) Windows 95;

г) NortonCommander.

4 Как называется каталог, в котором пользователь работает в настоящее время?

а) текущий;

б) пассивный;

в) родительский;

г) дочерний.

5 Как называется совокупность дорожек МД, находящихся на одинаковом расстоянии от его центра?

а) цилиндр;

б) сектор;

в) кластер;

г) поверхность.

6 Как называется отслеживание действий пользователей путем регистрации событий определенных типов в журнале безопасности сервера или

рабочей станции?

а) безопасность;

б) аудит;

в) авторизация;

г) управление доступом

7 Какие вирусы распространяются по компьютерным сетям, вычисляют

адреса сетевых ПК и записывают по этим адресам свои копии?

а) файловые;

б) мутанты;

в) троянские;

г) репликаторы.

8 Что служит учетной единицей информации в ОС?

а) каталог;

б) файл;

в) ярлык;

г) папка.

9 Как называется процесс проверки соответствия предоставленных

сведений об объекте его фактическим характеристикам?

а) проверка подлинности;

б) безопасность;

в) авторизация;

г) аудит.

10 Какие унифицированные символы используются при работе с файлами в  $OC MS - DOS?$ 

 $a) - u +;$  $6)*$   $\frac{1}{2}$ ;

 $(B) * H ?$ 

г)? и &.

11 Какой командой можно отредактировать файл в ОС MS - DOS?

а) Туреимя файла;

б) Editимя файла;

в) Diгимя файла;

г) Redимя файла.

### 12 Какой командой можно перейти в корневой каталог в ОС MS - DOS?

a) CD  $\prime$ ;

 $6)$  CD ..;

 $B)$  CD  $\ldots$ 

 $\Gamma$ ) CD \.

13 Какой клавишей можно скопировать файл в NC?

 $a) F1$ ;

 $6) F3:$ 

 $B) F4:$ 

 $r)$  F5.

14 Каким сочетанием клавиш можно вывести дерево каталогов в NC?

a)  $Alt + F10$ ;

 $6)$  Ctrl+F10;

 $B)$  Shift+F10:

 $r)$  Alt+F9.

15 В каком файле хранится меню пользователя в NC?

a) NK.MNU;

 $6)$  NC.MNU;

в) NC.CNU;

г) NC.MRU.

16 В каком году была выпущена первая версия ОС Windows?

a) 1985;

 $6)$  1983:

B) 1999;

 $\Gamma$ ) 2002

17 Как называется совокупность средств и правил, которые обеспечивают взаимодействие устройств, программ и человека?

а) операционная система;

б) интерфейс;

в) программа - оболочка;

г) приложение.

18 Что является ссылкой на любой объект ОС WindowsXP?

а) файл;

б) ярлык;

в) каталог;

г) элемент.

19 Какая программа позволяет обнаруживать и исправлять различные ошибки на носителях информации?

а) проверка диска;

б) диагностика диска;

в) дефрагментация диска;

г) оптимизация лиска.

20 Какой является ОС Linux?

а) свободно распространяемой версией Windows;

б) свободно распространяемой версией MS-DOS;

в) свободно распространяемой версией UNIX;

г) свободно распространяемой версией OS/2.

### **Контрольный тест**

### **2 вариант**

1 Как называется совокупность программ и программных комплексов для обеспечения работы компьютера и сетей ЭВМ?

а) системное ПО;

б) базовое ПО;

в) сервисное ПО;

г) операционная система.

2 К какому классу ППП относятся табличный процессор MSExcel?

а) методо – ориентирование ;

б) проблемно - ориентированные;

в) общего назначения;

г) таблично - ориентированные.

3 Как называется совокупность средств, при помощи которых пользователь общается с различными устройствами?

а) интерфейс пользователя;

б) графический интерфейс;

в) символьный интерфейс;

г) звуковой интерфейс.

4 Что представляет собой рабочий стол на котором расположены пиктограммы (значки)?

а) командную строку;

б) графический интерфейс пользователя;

в) символьный интерфейс пользователя;

г) командный интерфейс пользователя.

5 Как называется именованная область памяти на одном из логических дисков?

а) лист;

б) файл;

в) тип;

г) приложение.

6 Какие вирусы содержат алгоритмы шифровки и расшифровки?

а) троянские;

б) сетевые;

в) ревизоры;

г) мутанты.

7 Как еще называют диаметр диска?

а) форм - радиус;

б) форм - фактор;

в) форм - диаметр;

г) размер.

8 Какие программы запоминают исходное состояние программ, каталогов и системных областей диска, и сравнивают текущее состояние с исходным?.

а) детекторы;

б) доктора;

в) ревизоры;

г) фильтры.

9 Что заменяет символ \* в ОС MS - DOS при работе с файлами?

а) один символ;

б) несколько символов;

в) расширение файла;

г) имя файла.

10 Какой командой можно переименовать файл в ОС MS – DOS?

а) Copyстарое\_имяновое\_имя;

б) Mdстарое\_имяновое\_имя;

в) Renстарое\_имяновое\_имя;

г) Renновое имястарое имя. 11 Какое окно предназначено для управления пакетом программ и ввода в них различной управляющей информации? а) диалоговое; б) информационное; в) вторичное; г) главное. 12 Какой клавишей можно создать каталог в NC? а) F1; б) F8; в) F6; г) F7. 13 Каким сочетанием клавиш можно объединить файлы в NC? a)  $Alt+F10$ : б) Ctrl+F10; в) Shift+F10; г) Alt+F9. 14 Кто является разработчиком ОС Windows? а) Билл Гейтс; б) Билл Джонс; в) ЛинусТорвальд; г) Джон Гейл. 15 Какой интерфейс у ОС WindowsXP? а) символьный; б) звуковой; в) звуко - символьный; г) графический. 16 Какая из ниже перечисленных программ позволяет изменить форму букв и цифр? а) WordArt; б) Clip Art; в) Graph; г) Organization Chart. 17 Как называется файл, который занимает на диске более одного непрерывного участка? а) фрагментированным; б) фрагментным; в) кластерным; г) дефрагментированным. 18 Какой раздел реестра WindowsXP содержит данные настройки, относящиеся к данному компьютеру (для всех пользователей)? а) HKEY\_CURRENT\_CONFIG; б) HKEY\_LOCAL\_MACHINE; в) HKEY\_CURRENT\_USER; г) HKEY\_CLASSES\_ROOT. 19 Какие процессы работают параллельно, но периодически синхронизируются и взаимодействуют между собой? а) асинхронные; б) синхронные; в) синхрофазотронные; г) периодические. 20 В каком году была объявлена первая «официальная» версия ОС Linux? а) 2001; б)1993; в) 1990; г) 1991

**Контрольный тест**

#### 3 вариант

1 Какие программы

обеспечивают защиту компьютера, находят и

восстанавливают зараженные файлы?

а) антивирусные:

б) архиваторы;

в) тестовые;

г) КЭШ.

2 К какому уровню языков программирования относится Pascal?

а) среднему;

б) высокому;

в) низкому;

г) альтернативному.

3 Что предназначено для облегчения общения пользователя с командами  $OC?$ 

а) операционная оболочка;

б) оперативная оболочка;

в) вспомогательная оболочка;

г) системная оболочка.

4 К какому классу ППП относятся табличный процессор MSAccess?

а) методо - ориентирование;

б) проблемно - ориентированные;

в) общего назначения;

г) таблично - ориентированные.

5 Концепцией чего является предоставление доступа к общим файлам, только уполномоченным пользователям?

а) компьютерного вируса;

б) безопасности;

в) аудита;

г) авторизации.

6 Какие программы предназначены для обнаружения, удаления и защиты

от компьютерных вирусов?

а) антивирусные;

б) вирусные;

в) архиваторы;

г) защитники.

7 Какие вирусы перехватывают обращение ОС к пораженным файлам и секторам дисков и подставляют вместо своего тела незараженные

участки диска?

а) невидимки;

б) репликаторы;

в) сетевые;

г) детекторы.

8 Что заменяет символ? в ОС MS - DOS при работе с файлами?

а) имя файла;

б) несколько символов;

в) два символа;

г) один символ.

9 Чем является файл command.com для ОС MS - DOS?

а) базовым модулем;

б) модулем расширения;

в) системным загрузчиком;

г) командным интерпретатором.

10 Какой командой можно переместить файл в OC MS - DOS?

а) Моve что куда;

б) Ren что куда;

в) Моwe что куда; г) Сору что куда. 11 Чем является NortonCommander для OC MS - DOS? а) операционной системой; б) программой - оболочкой; в) утилитой; г) приложением. 12 Каким сочетанием клавиш можно убрать обе панели NC с экрана? a)  $ALT+O$ ;  $6)$  SHIFT+O;  $B)CTRI+D;$  $\Gamma$ ) CTRI+O. 13 Какой клавишей можно создать файл в NC? a) SHIFT+F6;  $6)$  ALT+F4;  $B)$  SHIFT+F4;  $r)$  SHIFT+F8. 14 Отметьте программы архиватора из ниже пересиленного списка? a) Ari:  $6)$  Rar: в) Pkunzip;  $\Gamma$ ) 7Zip. 15 Что является минимальной единицей информации на логическом диске? а) сектор; б) кластер; в) дорожка; г) мегабайт. 16 Как называют уникальное имя логического дика? а) метка; б) буква; в) тип; г) точка. 17 Какой раздел реестра WindowsXP хранит сведения обеспечивающие открытие необходимой программы при открытии файла с помощью проводника? a) HKEY CLASSES ROOT; 6) HKEY CURRENT CONFIG; B) HKEY CURRENT USER; г) HKEY\_LOCAL\_MACHINE. 18 Что представляет собой программа во время выполнения? а) прерывание; б) ядро; в) процесс; г) семафор. 19 В каком состоянии процесса очередь упорядочена по приоритетам? а) готов: б) выполняется; в) блокирован; г) пауза. 20 Какое максимальное количество виртуальных столов может иметь KDE? a)  $4$ ;  $6) 16:$  $B)$  8;  $r)$  20

### а. Форма промежуточной аттестации

Промежуточная аттестация по дисциплине Операционные системыдифференцированный зачет в 3 семестре, экзамен в 4 семестре.

Обучающиеся допускаются к сдаче дифференцированного зачета и экзамена при выполнении всех видов самостоятельной работы, практических и контрольных работ, предусмотренных рабочей программой дисциплины.

### Перечень вопросов для проведения промежуточной аттестации:

- 1. Понятие программного обеспечения. Виды программного обеспечения.
- 2. Системное программное обеспечение.
- 3. Сервисное программное обеспечение. Утилиты.
- 4. Понятие операционной системы. Классификация и функции ОС.
- 5. Прикладное программное обеспечение.
- 6. Структура операционной системы.
- 7. Интерфейс пользователя. Состав интерфейса.
- 8. Интерфейс пользователя. Виды интерфейса.
- 9. Графический интерфейс пользователя. Примеры.
- 10. Основные элементы графического интерфейса. Виджеты.
- 11. Операционное окружение.
- 12. Понятие процесса. Управление процессом.
- 13. Операции над процессами.
- 14. Параллельные процессы. Синхронные и асинхронные.
- 15. Бесконечное откладывание процесса.
- 16. Ядро ОС. Прерывания.
- 17. Тупики и семафоры в ОС.
- 18. Организация памяти. Иерархия памяти.
- 19. Распределение памяти фиксированными разделами.
- 20. Распределение памяти разделами переменной величины.
- 21. Понятие виртуальной памяти.
- 22. Файловая система.
- 23. Понятие файла. Виды файлов.
- 24. Понятие каталога.
- 25. Носители информации.
- 26. Файловая система. Виды. Характеристики.
- 27. Понятие безопасности. Проверка подлинности. Авторизация. Управление доступом. Аудит событий.
- 28. Понятие вируса. Классификация компьютерных вирусов.
- 29. Методы защиты от компьютерных вирусов. Классификация антивирусных программ.
- 30. Несанкционированный доступ. Причины. Методы защиты.
- 31. Работа с командной строкой Windows. Внутренние и внешние команды.
- 32. История развития ОС Windows.
- 33. Особенности ОС Windows начиная с Windows XP.
- 34. Сравнение ОС Windows 8 и ОС Windows 10.
- 35. Процесс установки ОС Windows 8/10.
- 36. Сравнение ОС Windows 7 и Windows 8
- 37. Файловая система и структура ОС Windows.
- 38. Основные принципы работы с ОС Windows. Интерфейс пользователя.
- 39. Интерфейс ОС Windows начиная с Windows Vista.
- 40. Виды окон ОС Windows и их содержимое.
- 41. Способы создания, копирования, перемещения, переименования, удаления, выделения файлов и папок ОС Windows.
- 42. Проводник ОС Windows. Назначение. Способы запуска проводника.
- 43. Стандартные программы ОС Windows.
- 44. Служебные программы ОС Windows.
- 45. Мониторинг и аудит ОС Windows.
- 46. Проблема фрагментации диска. Программа дефрагментации диска.
- 47. Настройка ОС Windows. Панель управления.
- 48. Разработка приложений для ОС Windows.
- 49. Интегрированная среда программирования Microsoft Visual Studio.
- 50. Объекты Windows. Менеджер объектов.
- 51. ОС Windows. Работа с процессами, потоками, дескрипторами.
- 52. Реестр ОС Windows. Основные понятия. Стандартный редактор реестра RegEdit. Основные разделы системного реестра.
- 53. Организация обмена данными. Межпрограммный динамический обмен. OLEтехнологии.
- 54. ОС Linux. Особенности. Достоинства и недостатки.
- 55. История развития ОС Linux.
- 56. Пользовательский интерфейс ОС Linux. Виды рабочих столов.
- 57. Рабочий стол KDE OC Linux. Рабочий стол Gnome OC Linux.
- 58. Файловая система ОС Linux.
- 59. Дистрибутивы ОС Linux.
- 60. Терминал ОС Linux.

### b. Система оценивания комплекта ФОС текущего контроля и промежуточной аттестации

При оценивании контрольной, практической и самостоятельной работы обучающегося учитывается следующее:

- качество выполнения практической части работы;

-качество устных ответов на контрольные вопросы при зашите самостоятельной или практической работы.

| Процент                                  | Оценка уровня подготовки |                     |
|------------------------------------------|--------------------------|---------------------|
| результативности<br>(правильных ответов) | балл (отметка)           | вербальный аналог   |
| $90 \div 100$                            |                          | отлично             |
| $80 \div 89$                             |                          | хорошо              |
| $70 \div 79$                             |                          | удовлетворительно   |
| менее $70$                               |                          | неудовлетворительно |

- шкала при оценивании ответов при тестировании:

При оценивании ответа на вопросы дифференцированного зачета и экзамена учитывается следующее:

-качество устных ответов на вопросы.

Каждый вид работы оценивается по пятибальной шкале.

«5» (отлично) - за глубокое и полное овладение содержанием учебного материала, в котором обучающийся свободно и уверенно ориентируется; за умение практически применять теоретические знания, высказывать и обосновывать свои суждения. Оценка «5» (отлично) предполагает грамотное и логичное изложение ответа.

«4» (хорошо) – если обучающийся полно освоил учебный материал, владеет научно-понятийным аппаратом, ориентируется в изученном материале, осознанно применяет теоретические знания на практике, грамотно излагает ответ, но содержание и форма ответа имеют отдельные неточности.

«3» (удовлетворительно) – если обучающийся обнаруживает знание и понимание основных положений учебного материала, но излагает его неполно, непоследовательно, допускает неточности, в применении теоретических знаний при ответе на практико-ориентированные вопросы; не умеет доказательно обосновать собственные суждения.

«2» (неудовлетворительно) - если обучающийся имеет разрозненные,

бессистемные знания, допускает ошибки в определении базовых понятий, искажает их смысл; не может практически применять теоретические знания.

### **Критерии оценивания устного ответа:**

– оценка «отлично» ставится в случае, если студент демонстрирует прекрасное знание материала, умение оперировать основными понятиями, определениями и может уверенно, последовательно, грамотно и логически стройно, исчерпывающе изложить в своем ответе материал, касающийся затронутой темы, не затрудняясь с ответом при видоизменении задания, умеет самостоятельно обобщать материал; – оценка «хорошо» ставится за хорошее знание студентом материала по теме, умение ясно и чѐтко осветить рассматриваемый материал, однако его ответ содержит некоторые незначительные неточности, студент во время изложения материала не вполне уверенно рассказывает о некоторых деталях вопроса, и поэтому его ответ остается недостаточно четким и исчерпывающим;

– оценка «удовлетворительно» выставляется в случае, если студент в целом знает рассматриваемую тему, в основном верно отвечает на поставленные вопросы, однако его ответ содержит существенные ошибки, неточности, а сам студент демонстрирует заметные пробелы в знаниях по курсу; – оценка «неудовлетворительно» выставляется в случае, если студент не в состоянии более или менее чѐтко и внятно изложить материал, его ответ содержит настолько грубые ошибки, существенные неточности, что тема рассматриваемого вопроса остается на деле нераскрытой; кроме того, студент демонстрирует очень существенные пробелы в знании или полное незнание рассматриваемой темы и совершенное неумение пользоваться еѐ методами.

### **Критерии оценивания (конспект урока, контрольная, практическая)**

1.Оценка «**отлично»** выставляется при условии, что студент полностью выполнил задание и проявил отличные знания учебного

материала. При этом работа оформлена в соответствии с требованиям, к ней можно предъявить минимум замечаний.

- 2. **«Хорошо»** ставится тогда, когда студент выполнил все задания, показал хорошие знания по пройденному материалу, но есть недочеты в оформлении работы и общие небольшие замечания, не влияющие на ее качество.
- 3. Оценку «**удовлетворительно»** студент получает за полностью выполненное задание при наличии в ней существенных неточностей и недочетов, не умении студента верно применить полученные знания, в оформлении работы есть нарушения, не аргументированные ответы, неактуальные или ненадежные источники информации.

4. **«Неудовлетворительно»** студент получает в том случае, когда он не полностью выполнил задание проявил недостаточный уровень знаний, не смог объяснить полученные результаты. Такая работа не отвечает требованиям, содержит противоречивые сведения.